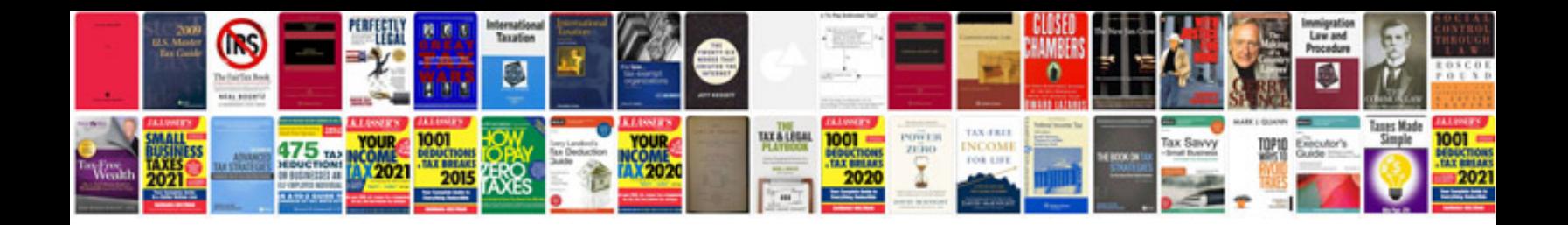

**Documentation site template**

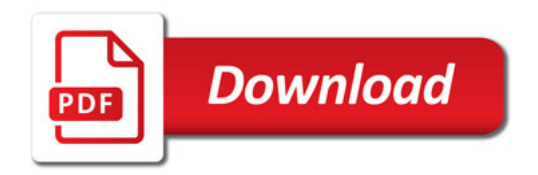

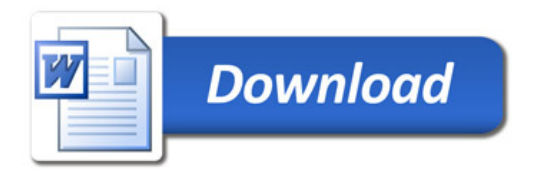